# **Trying Forth Programming**

**1. Use of the data stack** - for passing variables between 'words'

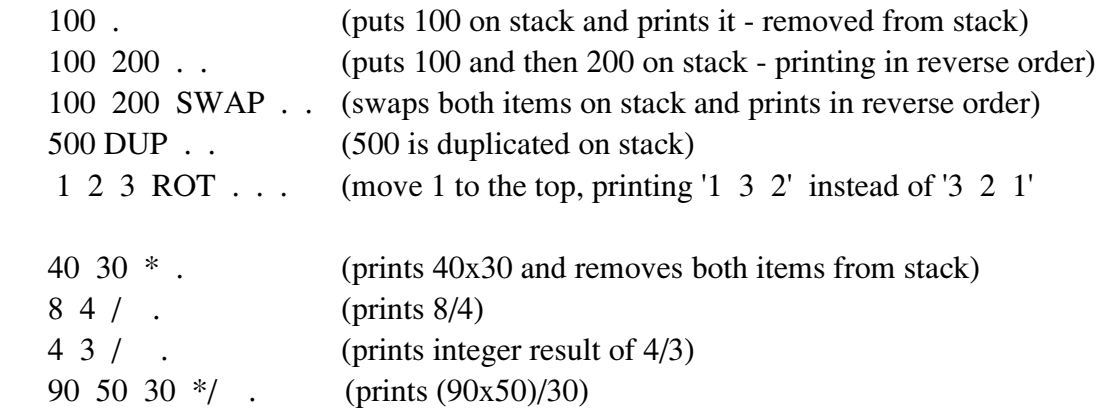

8 FINT 6 FINT F/ F. (8/6 in floating point)

## **2. Defining new words**

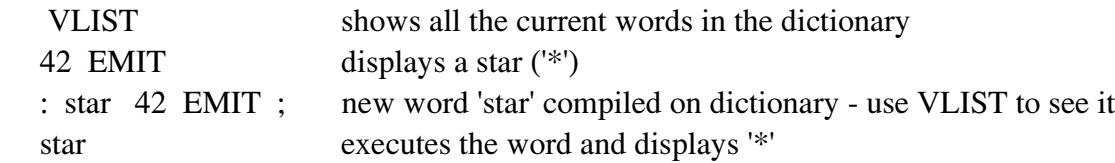

### **3. Looping** ( DO-LOOP)

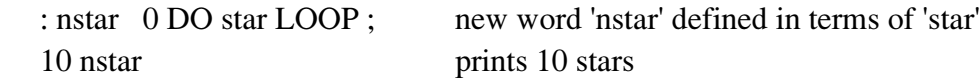

## **4. CONSTANTS and VARIABLES**

Relatively few variables are required, as the data stack is used to pass arguments between words.

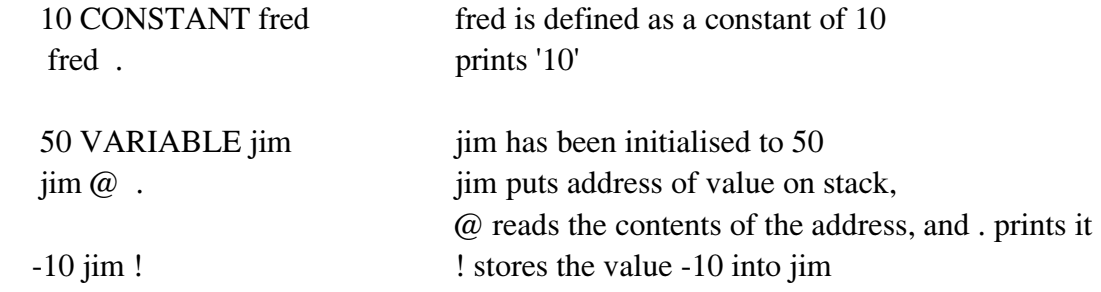

#### **5. STRUCTURES** - the "Jewel" of Forth

Quite complicated strutures such as lists, patients' records, arrays etc can be defined relatively easily using **<BUILDS ... DOES>** (later Forth versions use **CREATE**....**DOES>)** *1-dimensional array-defining word:*

: 1-array <BUILDS 4 \* ALLOT

 (compiles array name in dictionary and creates space for array elements) DOES > SWAP  $4^* +$ ; (returns address of required element of array at run-time)

then, 10 1-array mydata defines array called 'mydata' of 10 elements

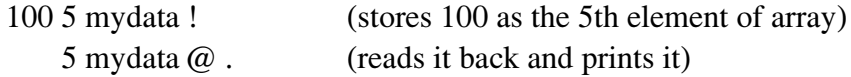

*An array of paired numbers* (eg for complex arithmetic) may be defined as follows: : zarray <BUILDS 8 \* ALLOT

```
DOES> SWAP 8 * + DUP 4 +;
```
Then,

10 zarray myzarray defines an array called 'myzarray'

When typing in, say: 5 myzarray the addresses of the 5th complex pair will be left on the stack.

To get the actual values requires a little stack manipulation: @ SWAP @ SWAP Hence we may define a word to read the zarray as follows: : rd\_z myzarray @ SWAP @ SWAP ; which would be invoked by:

5 rd\_z to get the values of the 5th element-pair on the stack

Similarly we may define a word to write a data pair to an element as: : wr\_z myzarray ROT SWAP ! ! ; Then, 200 550 5 wr\_z

would store 200,550 as the 5th element-pair.